## **SIEMENS**

## Analyze MyPerformance /OEE Package Product Sheet

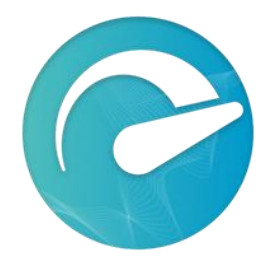

The MindSphere application Analyze MyPerformance /OEE (AMP /OEE) calculates Key Performance Indicators (KPIs) such as Overall Equipment Effectiveness (OEE), Availability, Performance, and Quality and provides important indicators for developing measures to increase efficiency.

Through the automatic recording of data and conditions of Assets as well as data entered through the user dialog, AMP /OEE provides information for production optimization.

The Analyze MyPerformance /OEE Package consists of the MindSphere application Analyze MyPerformance /OEE and selected MindSphere Resources which are required to access the Platform and to utilize the application.

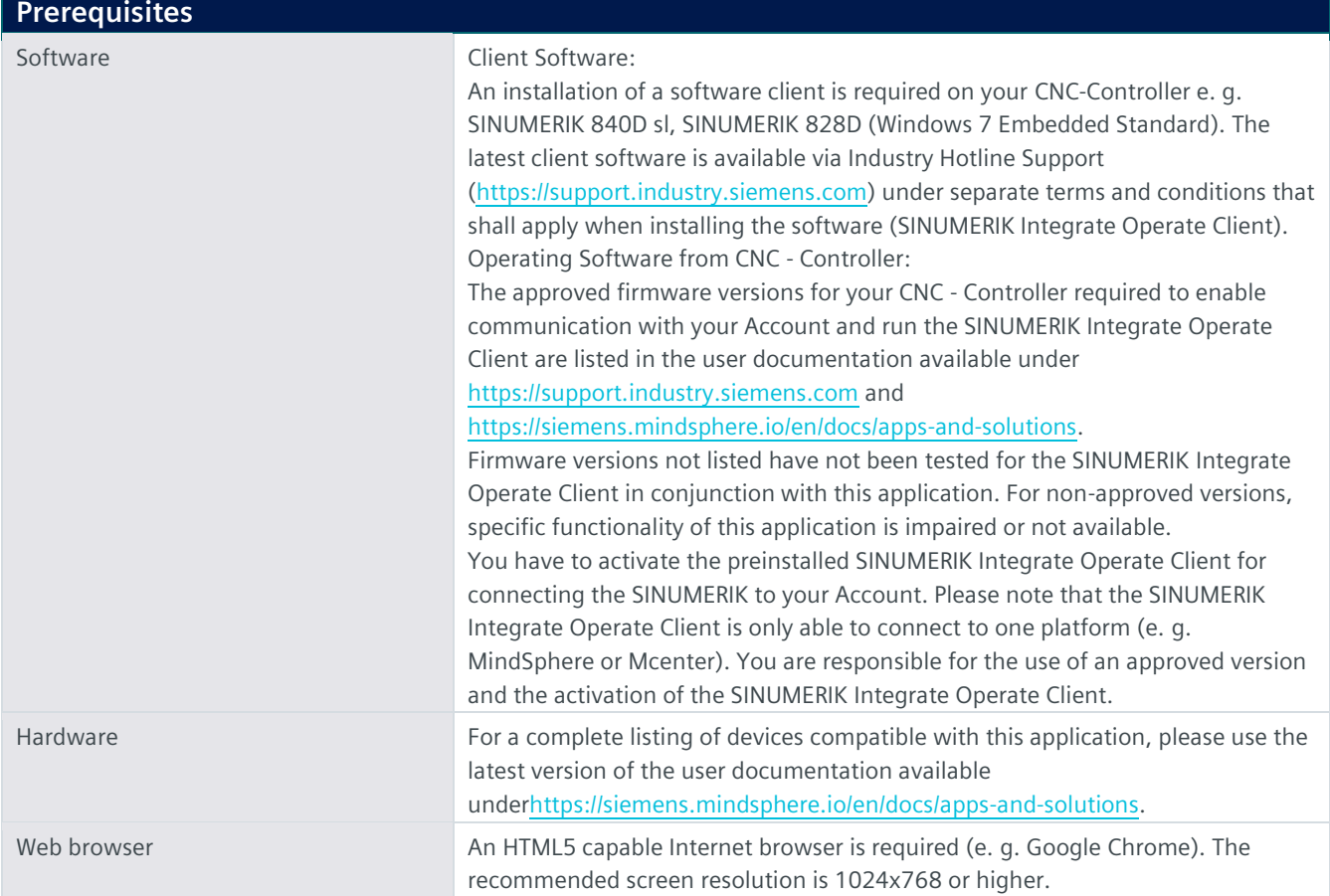

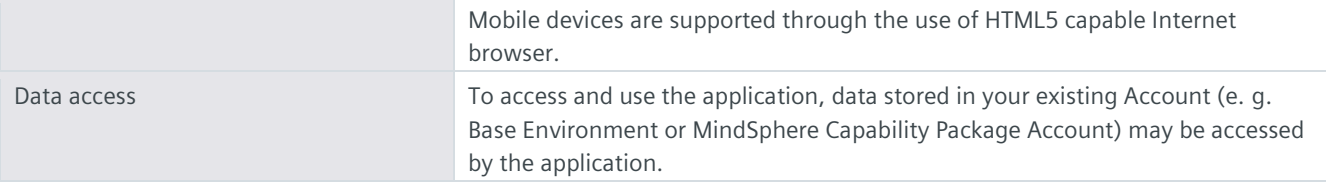

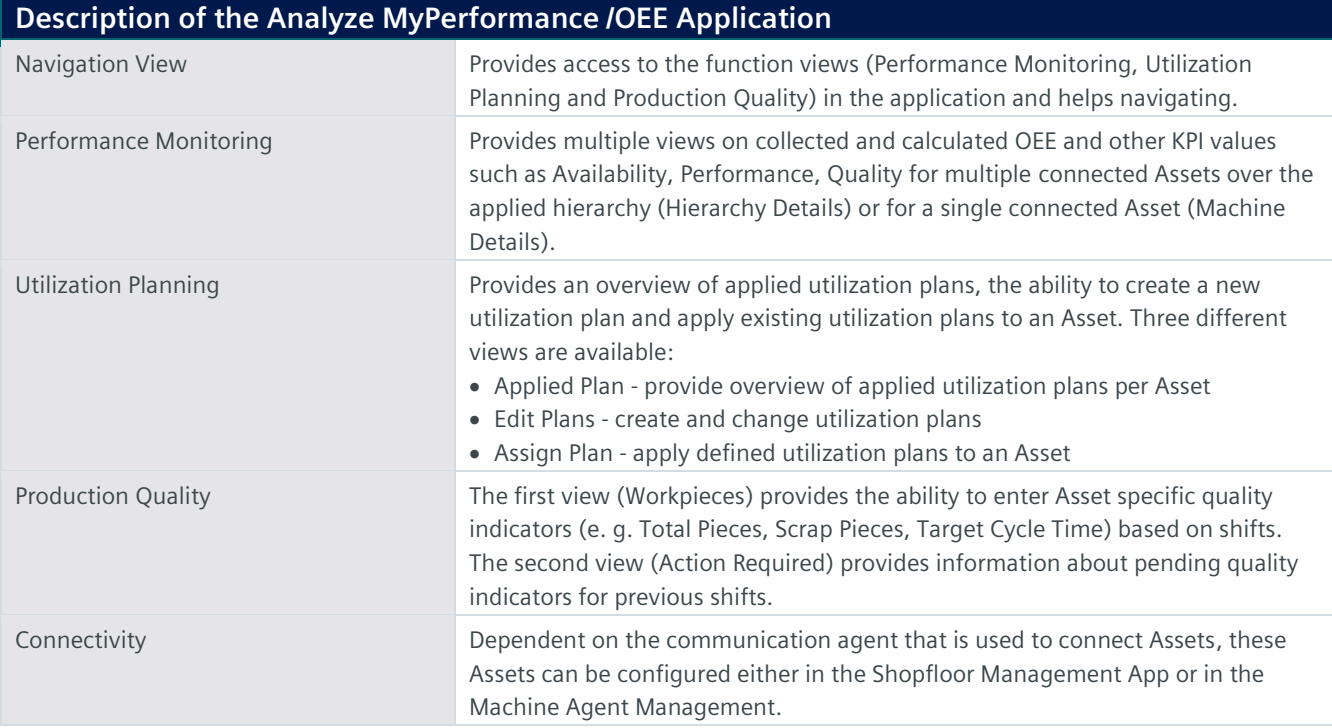

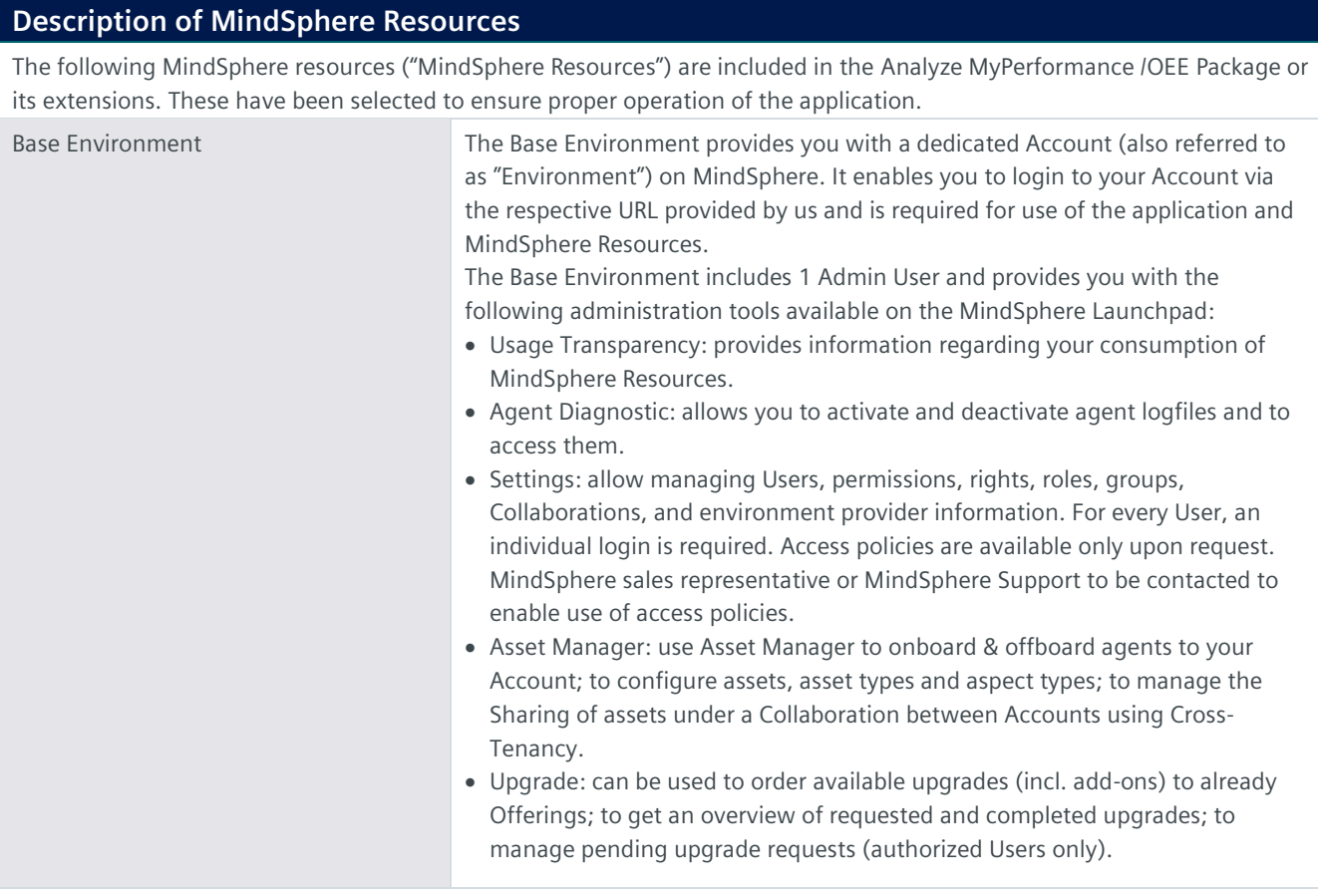

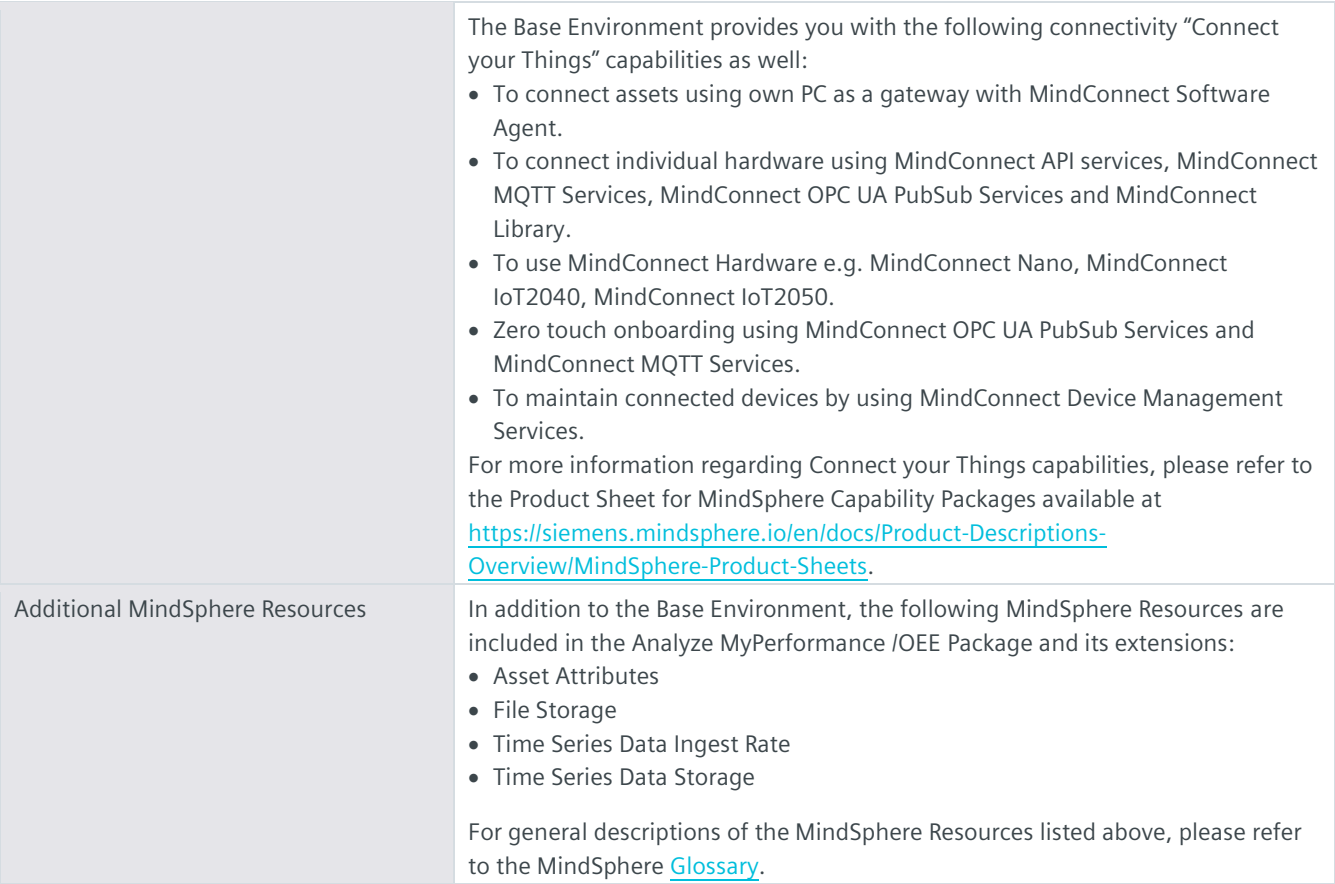

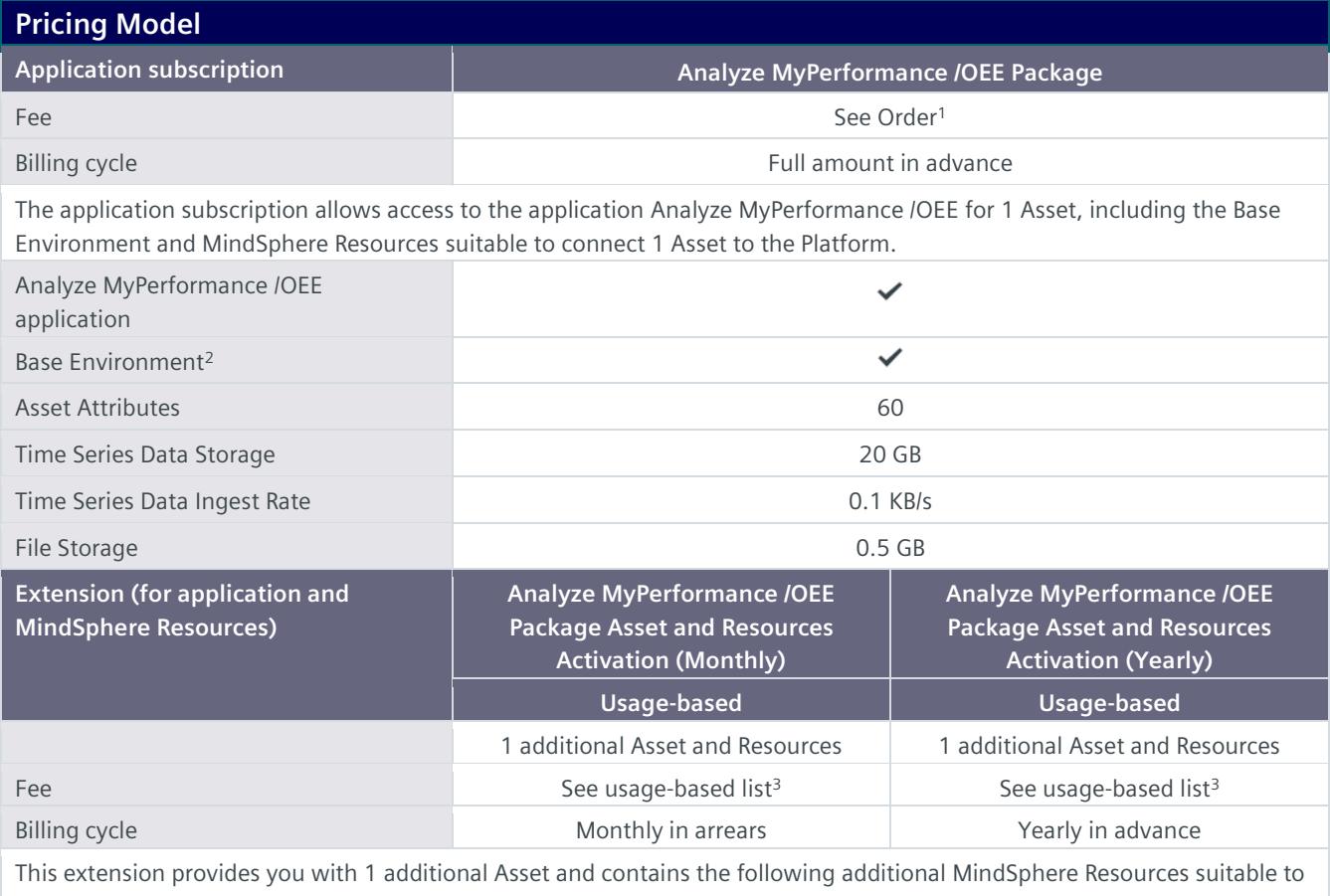

connect 1 additional Asset to the Platform. Assets connected in Asset Manager can be enabled to Analyze MyPerformance /OEE by using the Shopfloor Management Application available on the MindSphere Launchpad.

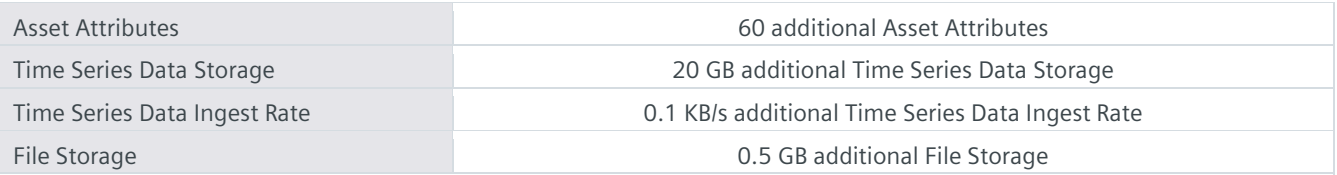

 $1)$  Subscription-based pricing is set forth in the Order; <sup>2)</sup> You can decide if a Base Environment shall be created and provisioned to you as part of your Analyze MyPerformance /OEE Package or if the Analyze MyPerformance /OEE Package (without a Base Environment) shall be added to an exi sting Account (Base Environment or MindSphere Capability Package Account). A Package can only be added to an existing Account if the Account and Package are hosted in the same data center location. If you decide to add various Packages to one existing Account, please note the following: The MindSphere Resources included in the various Packages will be combined under one Account; it is your responsibility to allocate the MindSphere Resources to the various Packages according to your needs. The combination of MindSphere Resources under one Account may lead to technical limitations in their accessibility [https://siemens.mindsphere.io/en/docs/Product-Descriptions-Overview/technical-limitations;](https://siemens.mindsphere.io/en/docs/Product-Descriptions-Overview/technical-limitations) 3) Usage-based fees are set forth in the Price List for Offerings with

Usage-based Fees available a[t https://siemens.mindsphere.io/en/docs/Product-Descriptions-Overview/usage-based.](https://siemens.mindsphere.io/en/docs/Product-Descriptions-Overview/usage-based) 

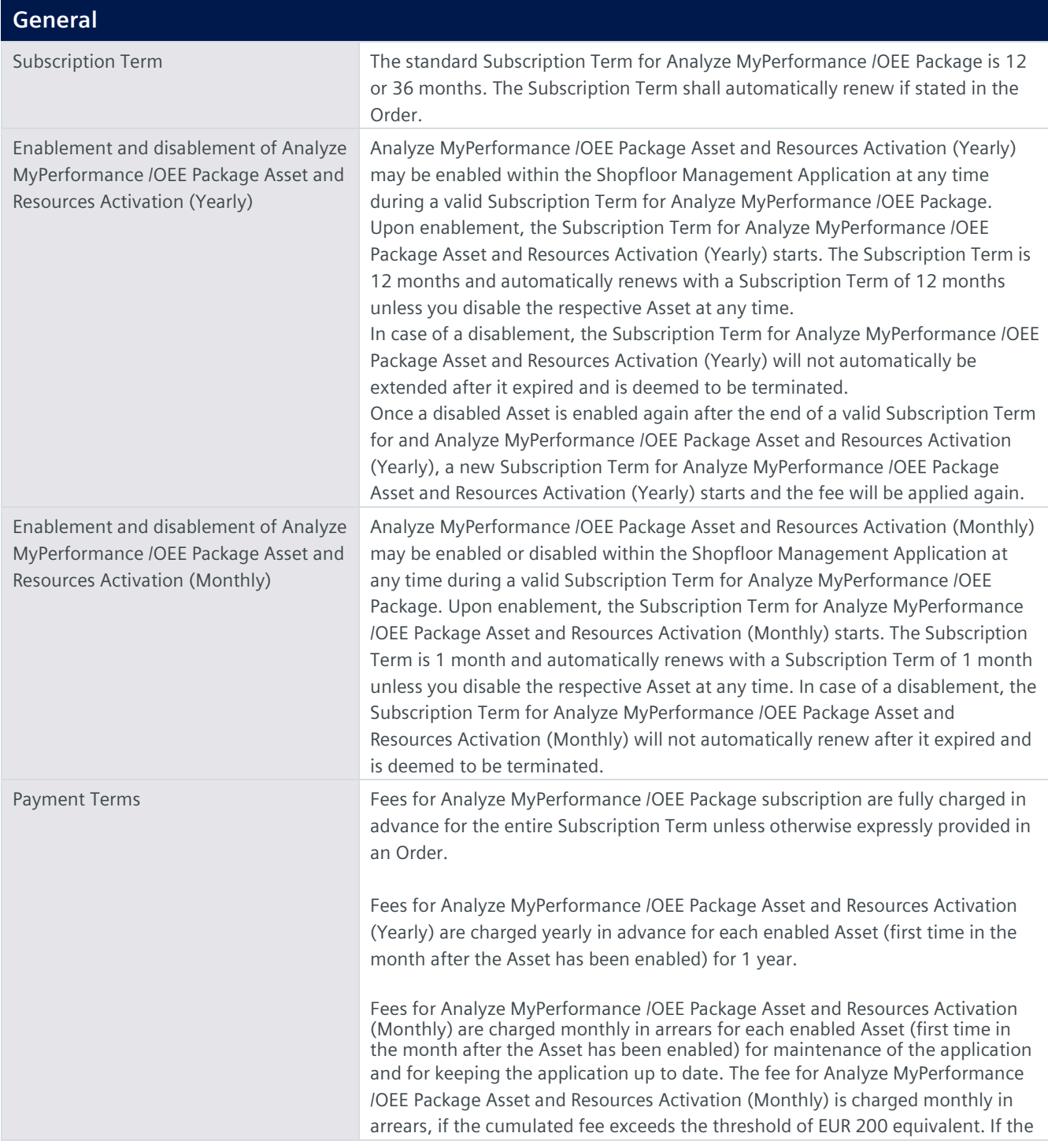

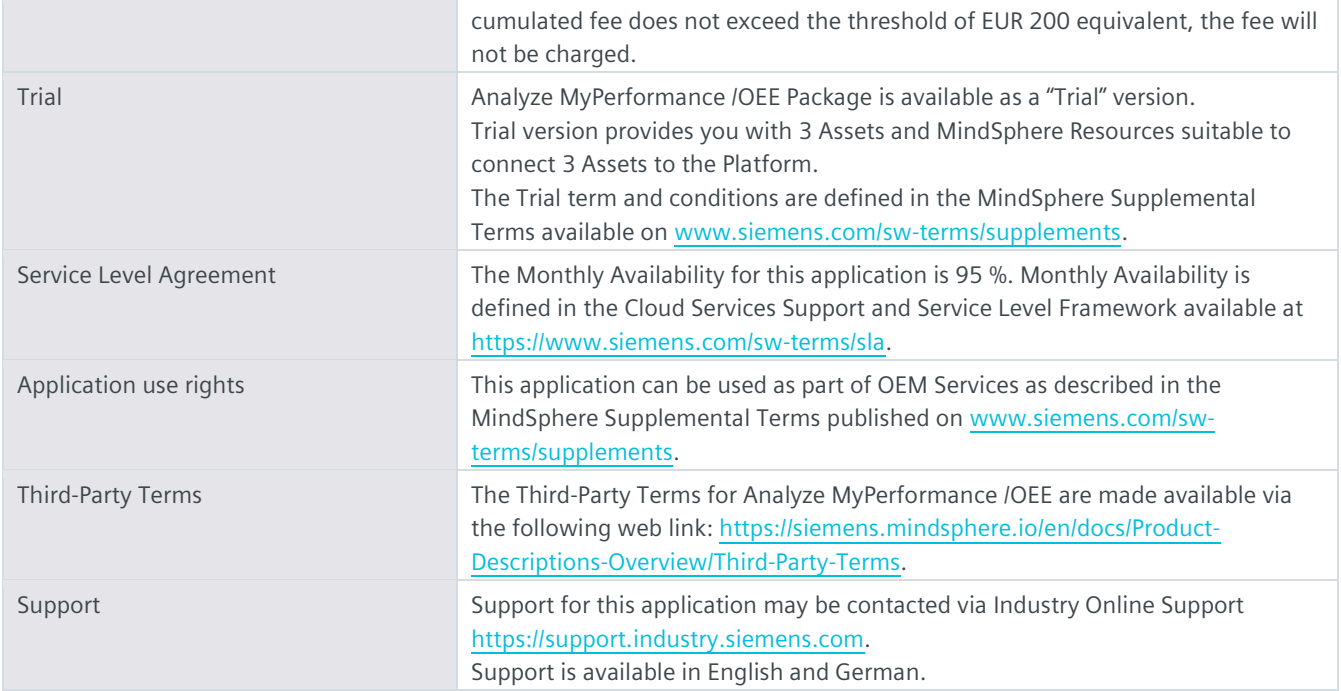

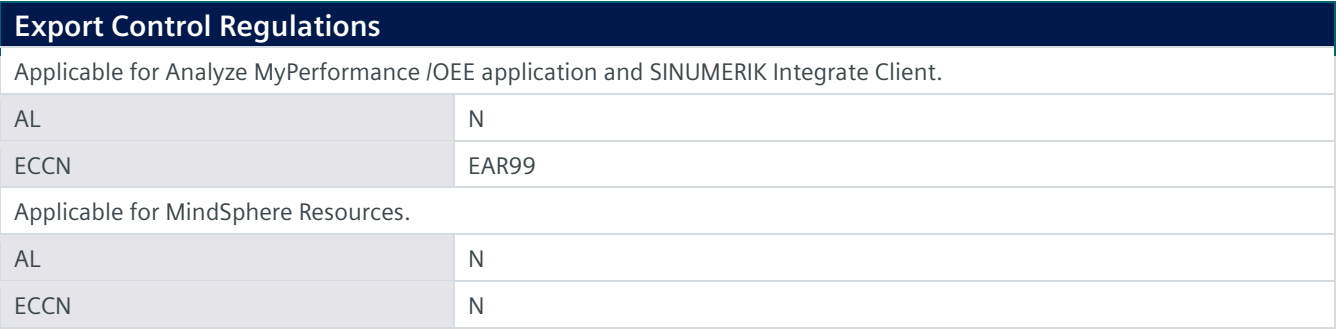

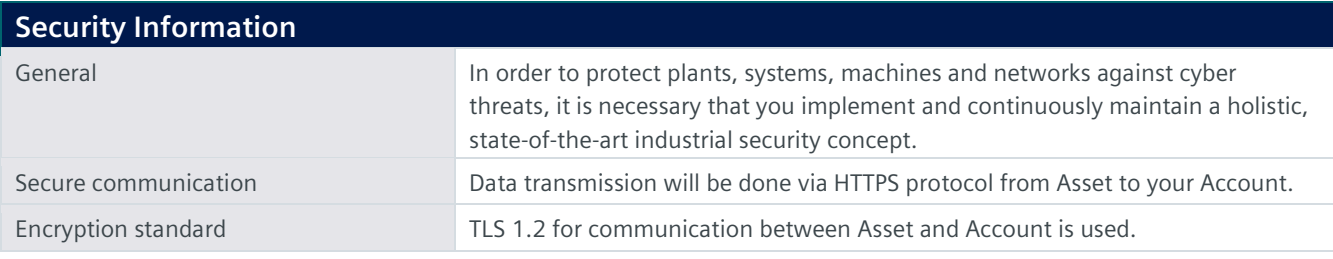

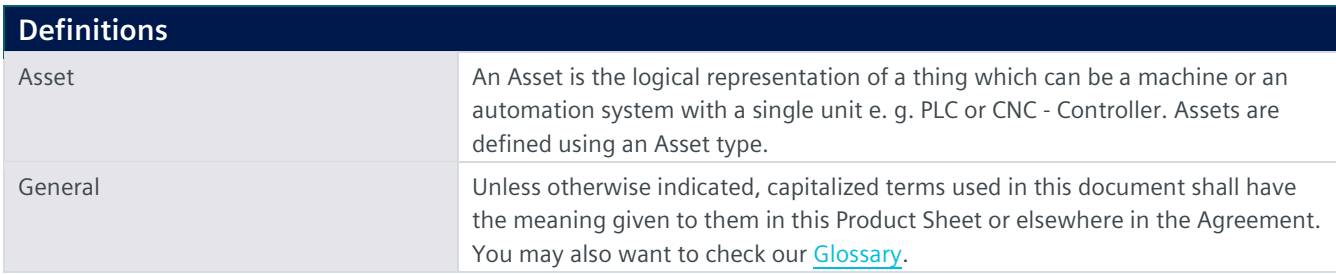

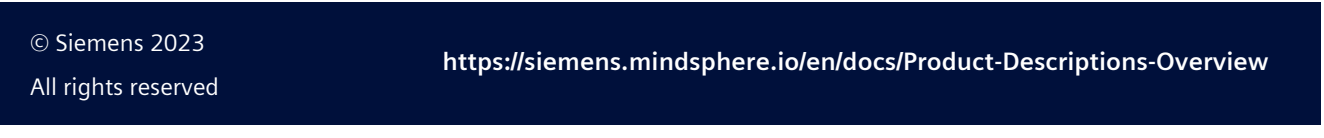